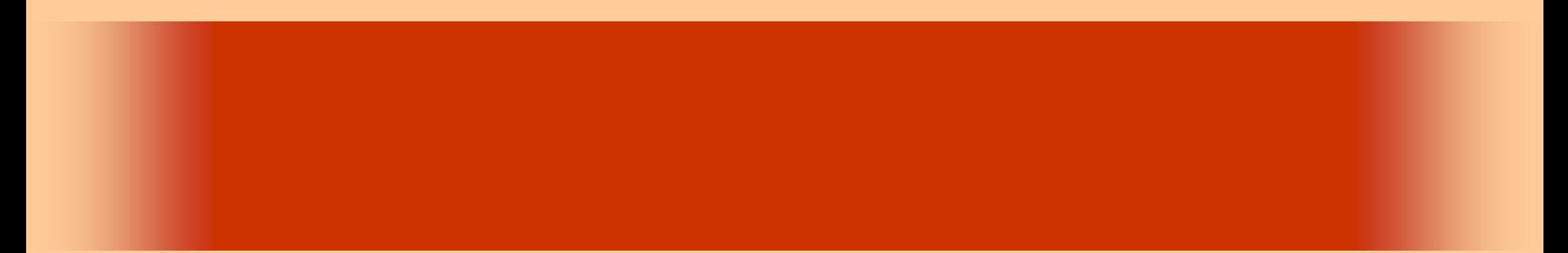

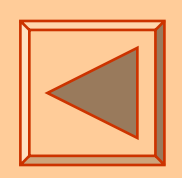

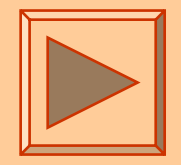

<http://www.cc.matsuyama-u.ac.jp/~dan/application/>

2006 10 3

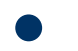

http://www.cc.matsuyama-u.ac.jp/~[dan/application/attendance.html](http://www.cc.matsuyama-u.ac.jp/~dan/application/attendance.html)

### ex\_20060929

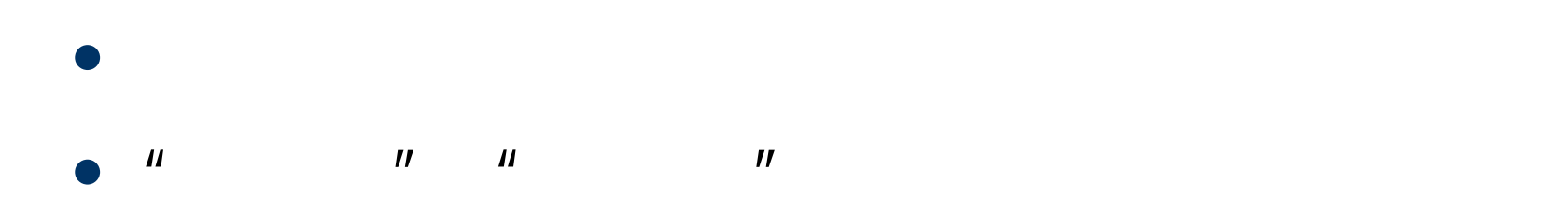

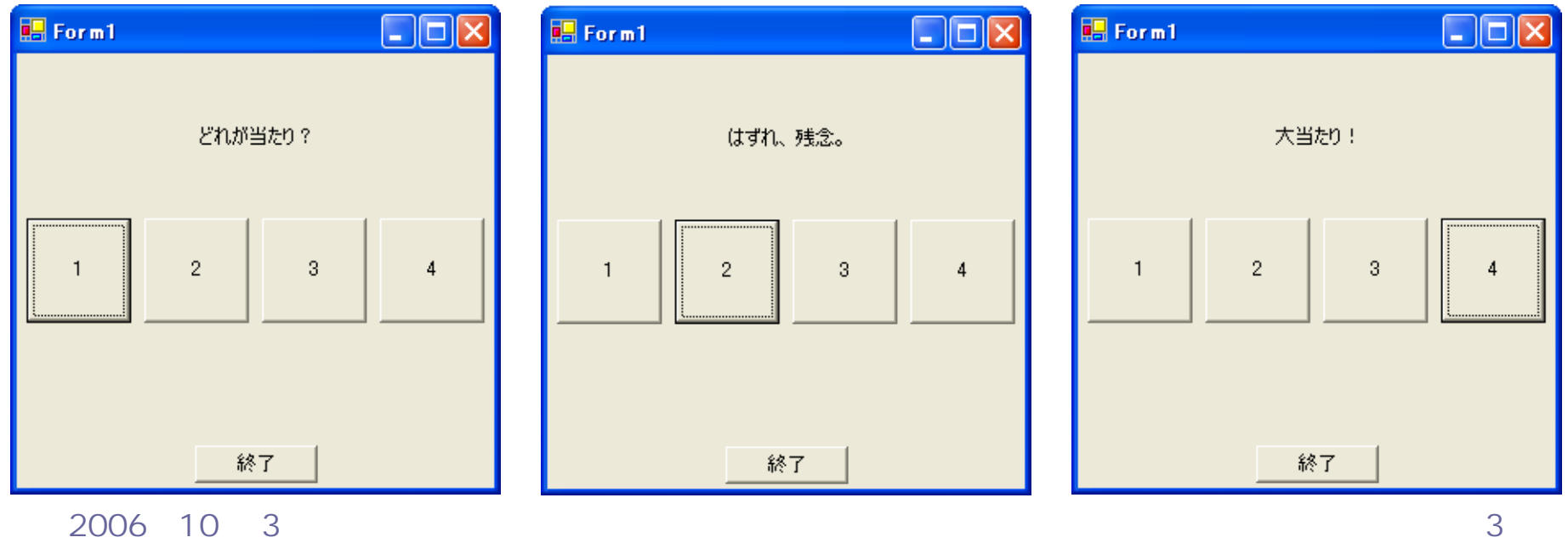

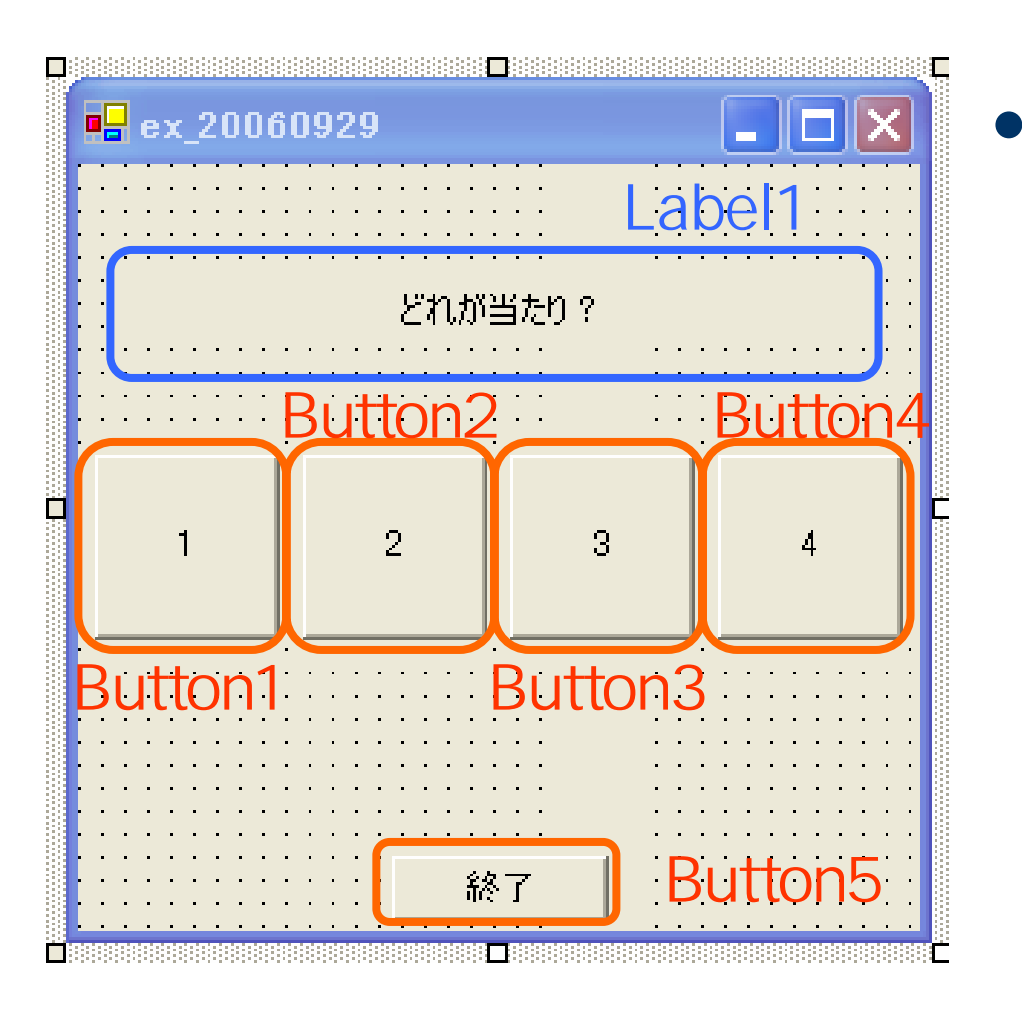

#### 2006 10 3 4

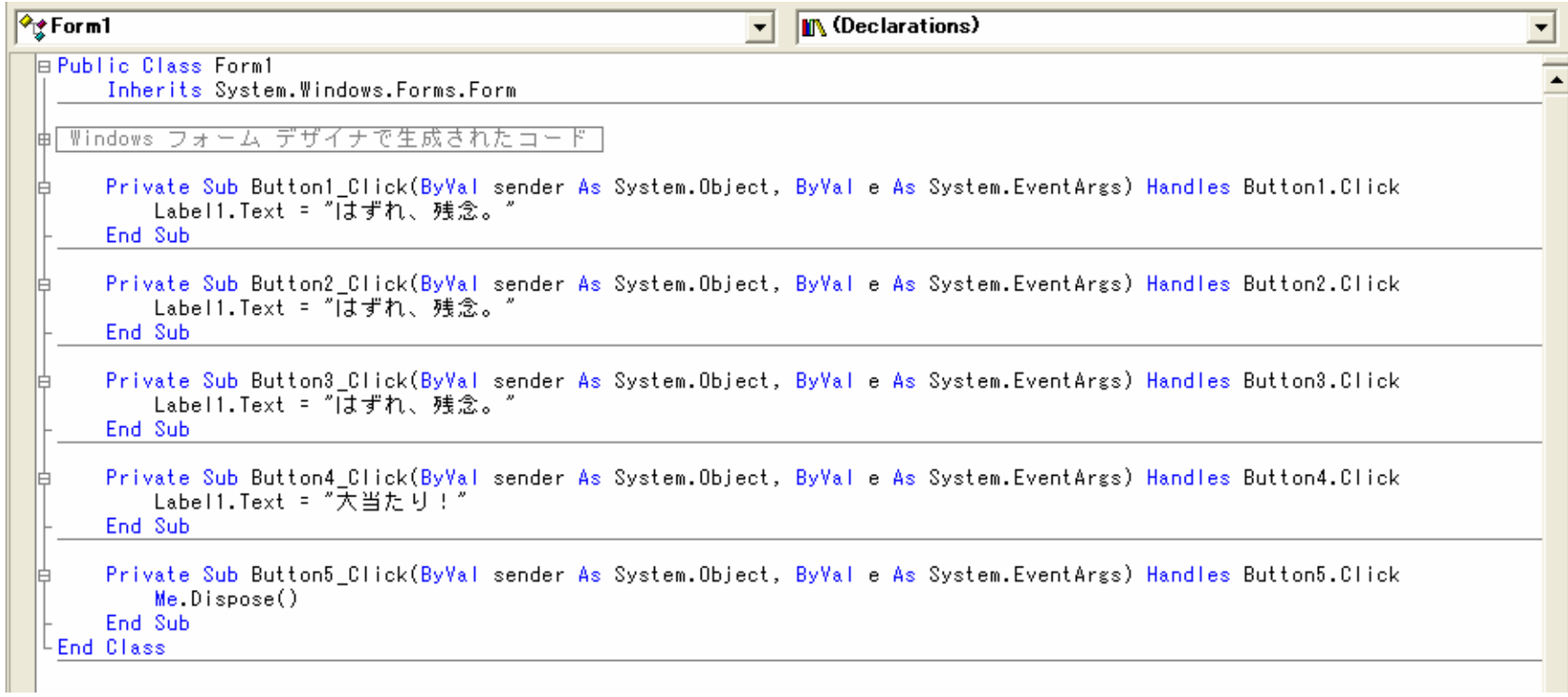

## $-$  ( ) Me.Dispose()

### Label1.Text

2006 10 3 6

**Hart Committee** 

 $\bullet$ 

 $\bullet$ 

**Hart Committee** 

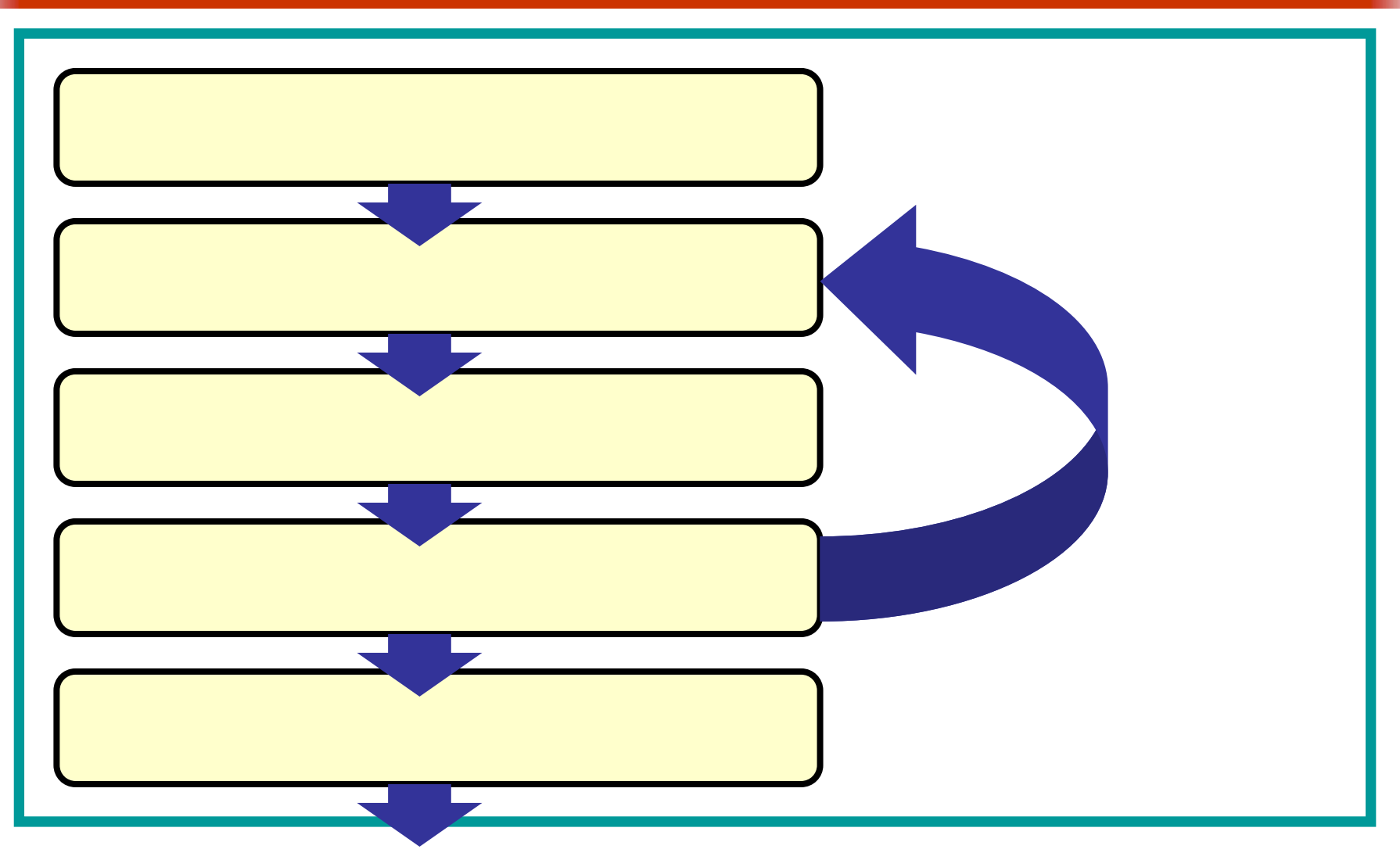

### $\bullet$

 $\bullet$ 

- Label  $\overline{\phantom{a}}$  Label
- Button  $-$
- TextBox

**Lating Commercial** 

## Greeting

 $\bullet$ 

**Lating Commercial** 

**Hart Committee** 

**Hart Committee** 

**Lating Commercial** 

# **Visual Basic** Windows

## **Greeting**

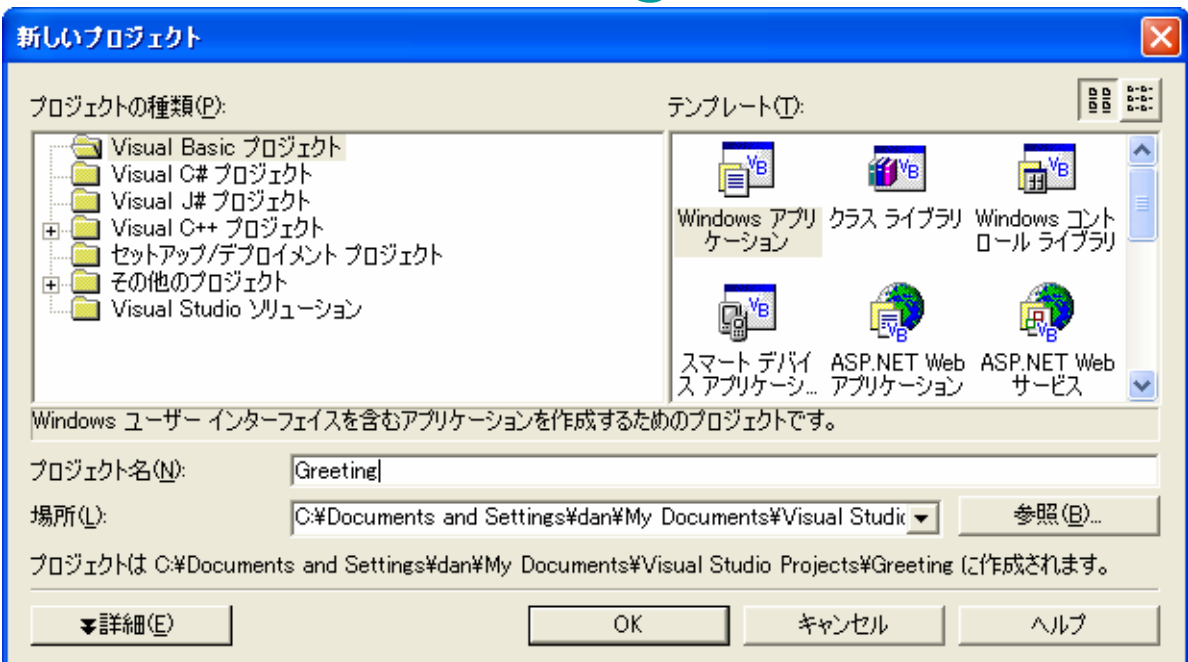

 $\bullet$ 

•

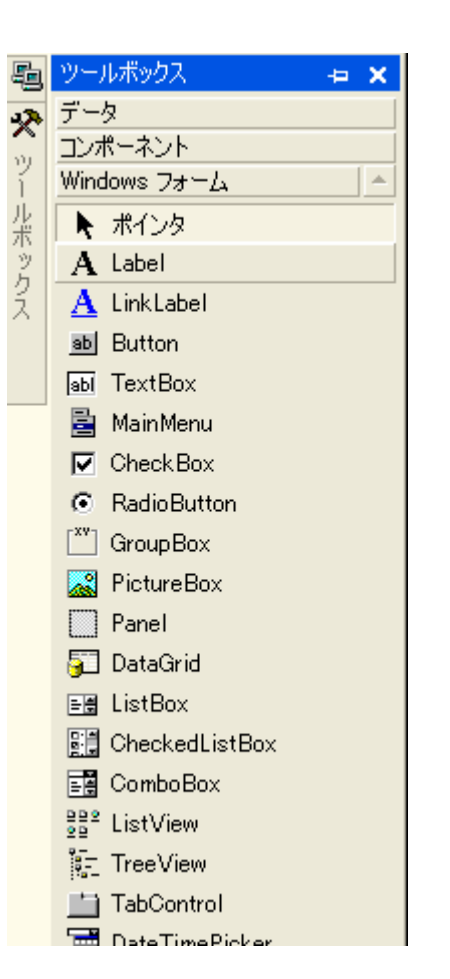

 $\Box$ ाक L ■ 例題3 Label1 名前を入力して〈ださい <u>in de la característica de la característica de la característica de la característica de la característica de</u> 確定 Button2TextBox1 Label2 Button2終了

a de la elección de la calendaria de la elección de la desde de la calendaria de la elección de la calendaria<br>La calendaria de la calendaria de la calendaria de la calendaria de la calendaria de la calendaria de la cale

11

<u>■ अध्यायस्य अधिकारः स्था</u>नसंख्या । अस्य स्थायस्य स्थायस्य स्थायस्य स्थायस्य अधिकारः । अस्य स्थायस्य अपन्य स्थाय<br>तीन्नीति । अस्य स्थायस्य अपन्य स्थायस्य अपन्य स्थायस्य अपन्य स्थायस्य अपन्य स्थायस्य अपन्य अपन्य स्थायस्य

# • Label2 BorderStyle Fixed3D

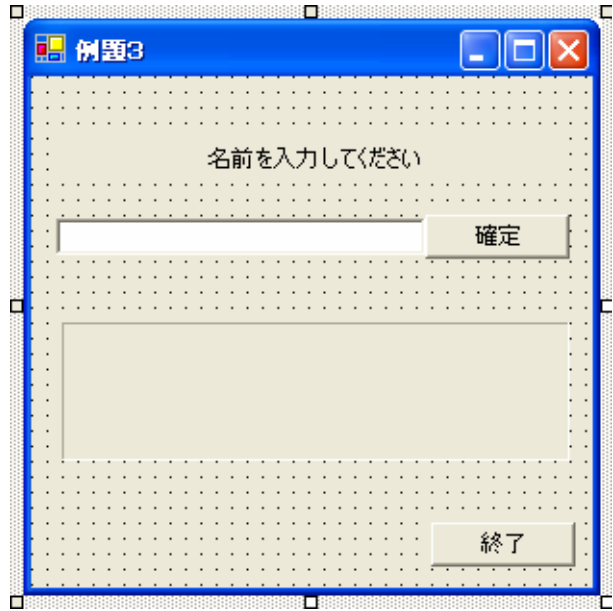

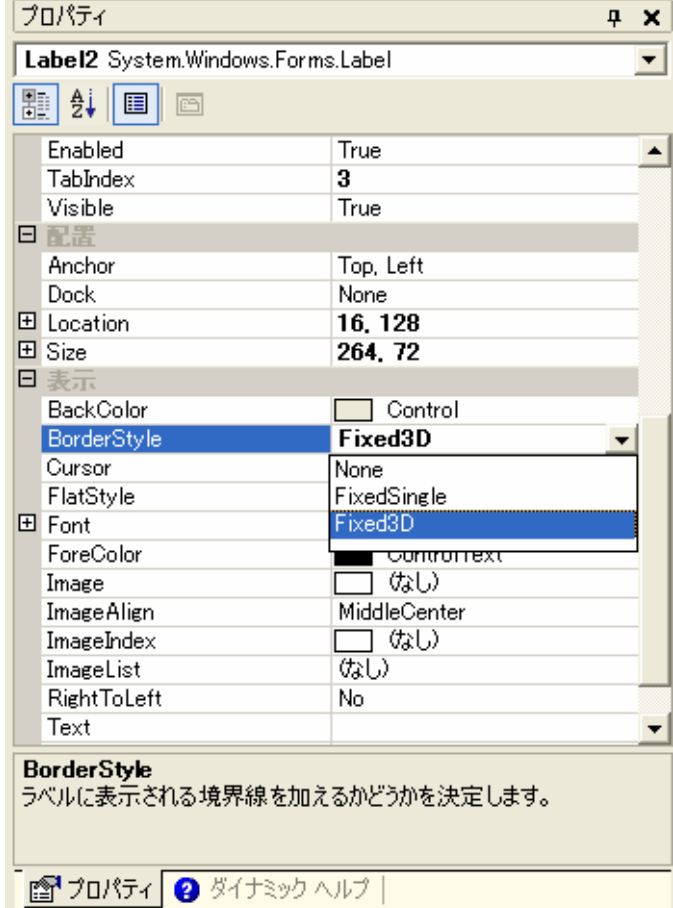

#### 2006 10 3 and the contract of the contract of the contract of the contract of the contract of the contract of the contract of the contract of the contract of the contract of the contract of the contract of the contract of

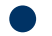

### VB.NET

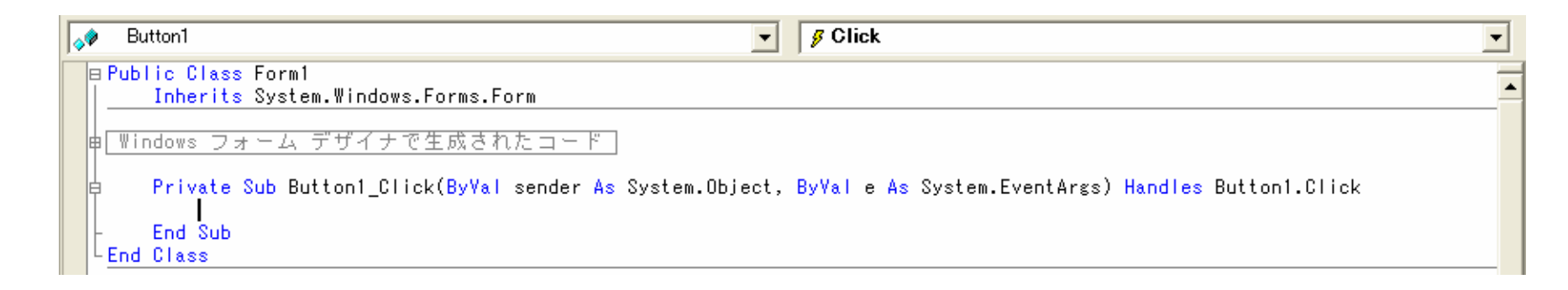

Label2.Text="
<sup>"</sup>

& TextBox1.Text & "

#### •**•** Label1 Text

#### **Label1.Text = ""**

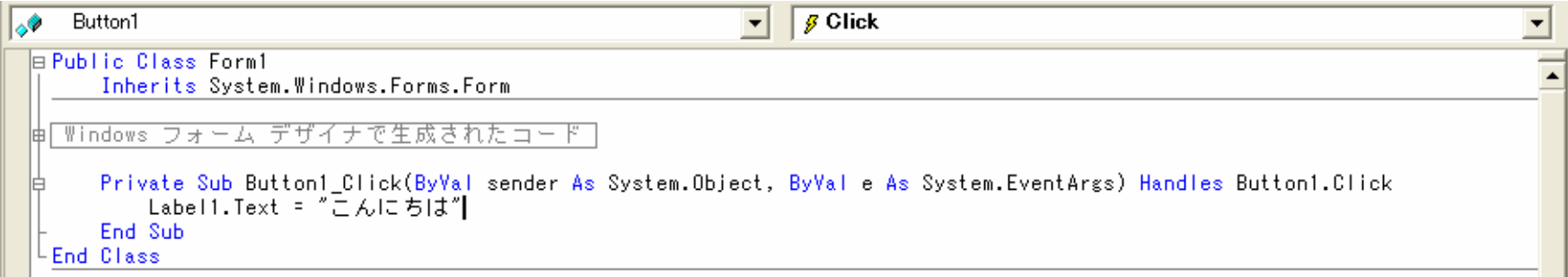

**Label1**

## **Label1 .TextText**

2006 10 3 and  $\frac{15}{15}$ 

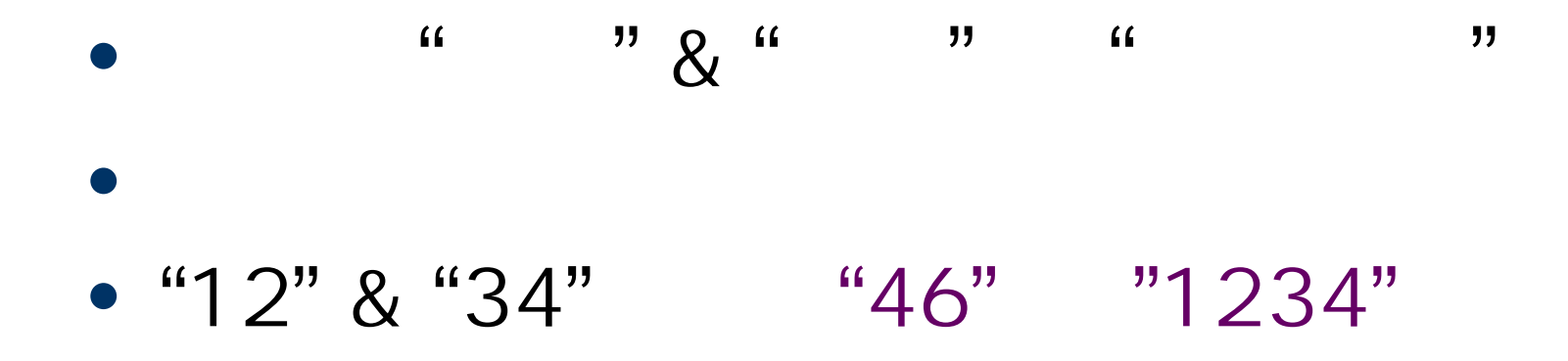

**Label2.Text=**"

### " **& TextBox1.Text &** "

2006 10 3 and the set of the set of the set of the set of the set of the set of the set of the set of the set of the set of the set of the set of the set of the set of the set of the set of the set of the set of the set of

"

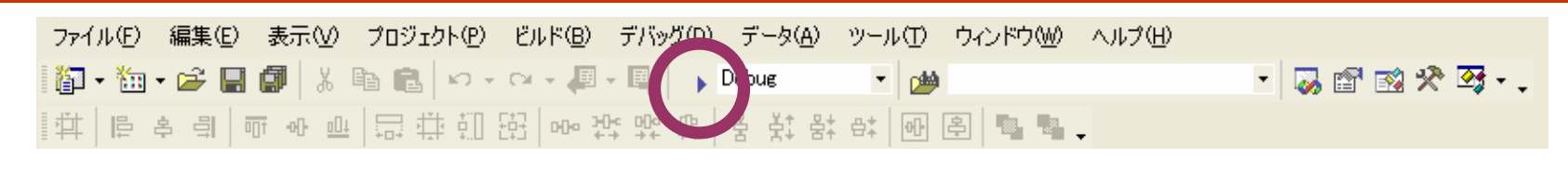

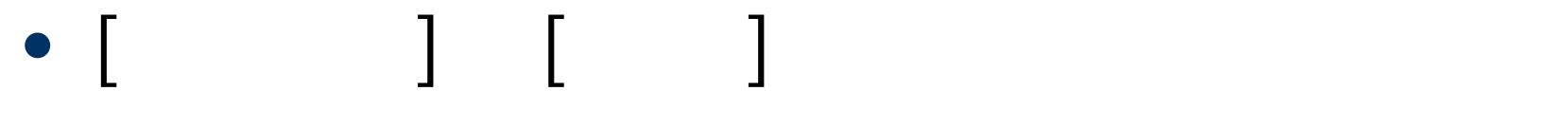

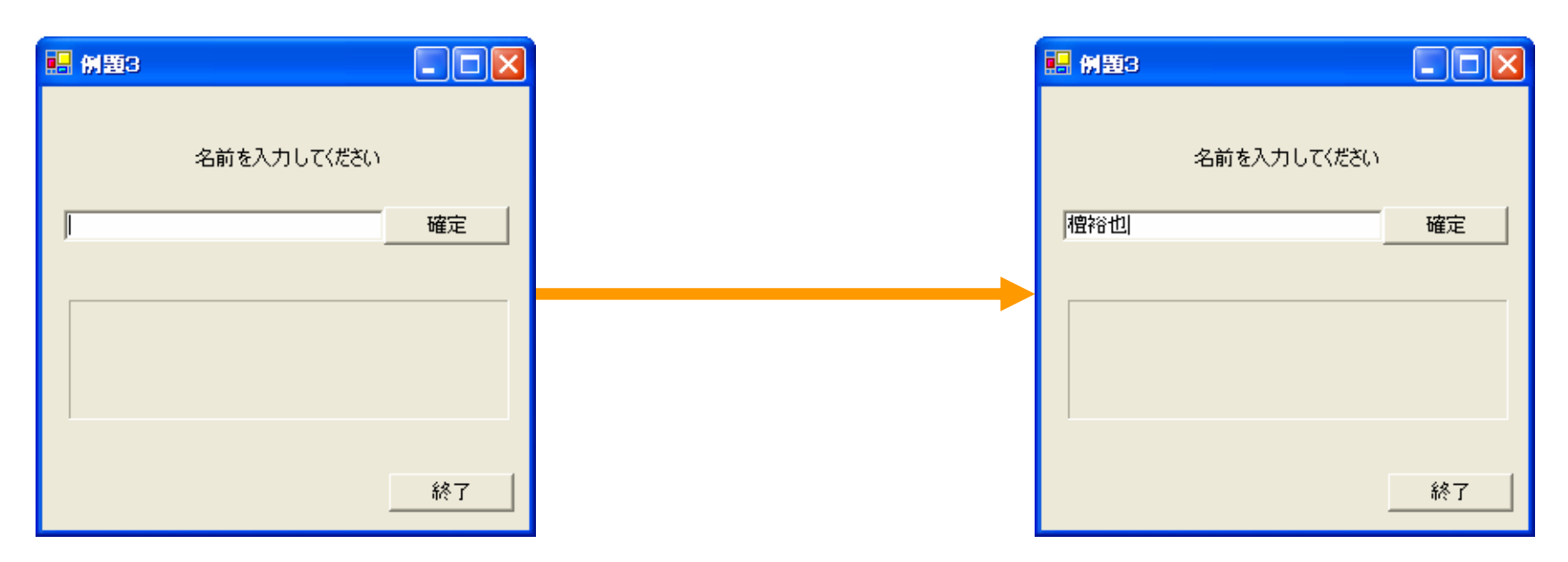

2006 10 3 and the set of the set of the set of the set of the set of the set of the set of the set of the set of the set of the set of the set of the set of the set of the set of the set of the set of the set of the set of

•

# ex\_20061003

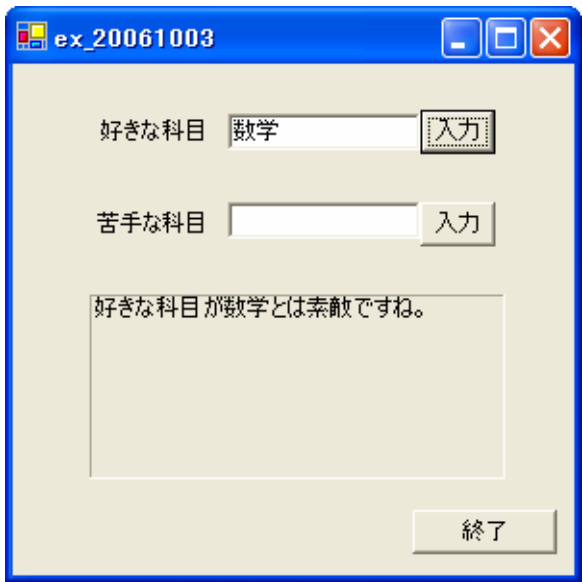

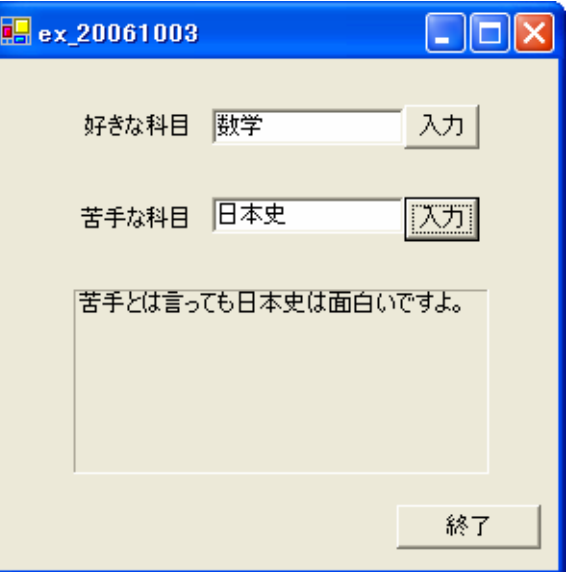

#### 2006 10 3 and the contract of the contract of the contract of the contract of the contract of the contract of the contract of the contract of the contract of the contract of the contract of the contract of the contract of

•

### さらに...

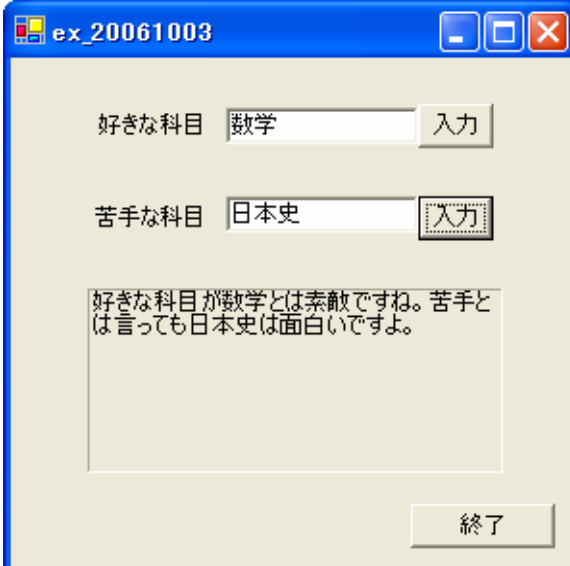

2006 10 3 and the set of the set of the set of the set of the set of the set of the set of the set of the set of the set of the set of the set of the set of the set of the set of the set of the set of the set of the set of

•

### • TextBox

### – TextBox.Text

2006 10 3 20

**Lating Commercial** 

•**Hart Committee** 

2006 10 3 21